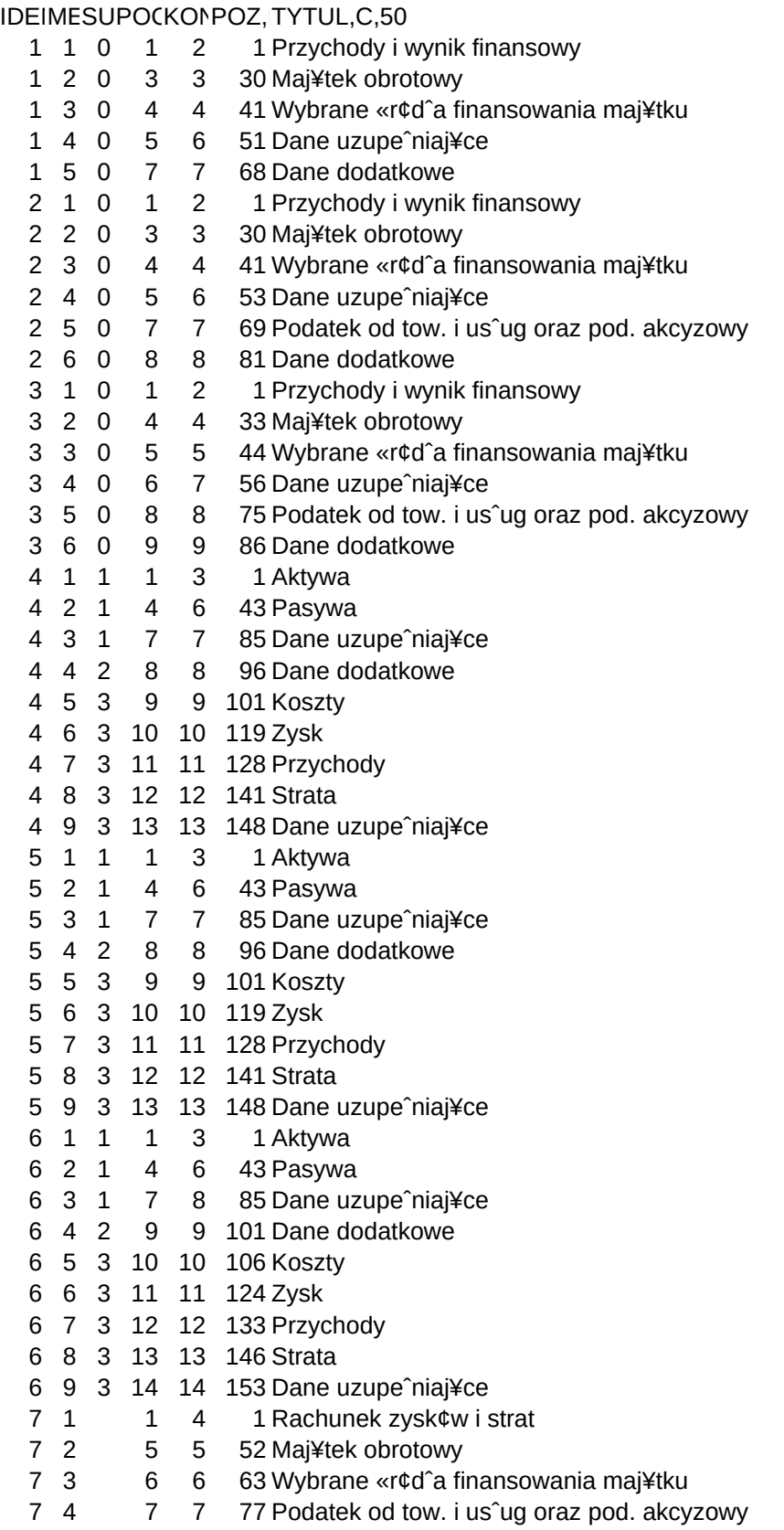

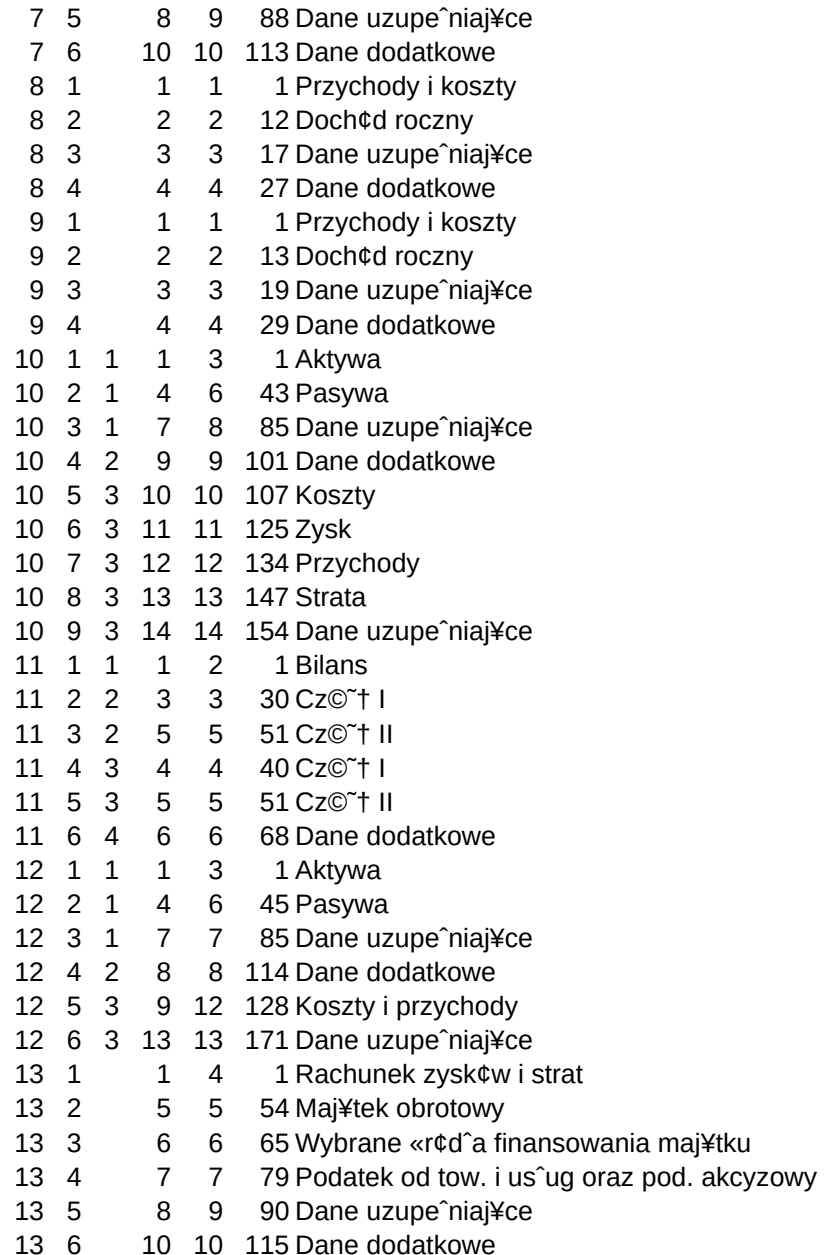

KOMENT,C,70 Wprowadzanie danych dziaˆu I Wprowadzanie danych dziaˆu II Wprowadzanie danych dziaˆu III Wprowadzanie danych dziaˆu IV Specjalne dane dodatkowe dla uzyskania peˆnej analizy firmy Wprowadzanie danych dziaˆu I Wprowadzanie danych dziaˆu II Wprowadzanie danych dziaˆu III Wprowadzanie danych dziaˆu IV Wprowadzanie danych dziaˆu V Specjalne dane dodatkowe dla uzyskania peˆnej analizy firmy Wprowadzanie danych dziaˆu I Wprowadzanie danych dziaˆu II Wprowadzanie danych dziaˆu III Wprowadzanie danych dziaˆu IV Wprowadzanie danych dziaˆu V Specjalne dane dodatkowe dla uzyskania peˆnej analizy firmy Wprowadzanie danych dotycz¥cych aktyw¢w Wprowadzanie danych dotycz¥cych pasyw¢w Wprowadzanie danych uzupeˆniaj¥cych do bilansu Specjalne dane dodatkowe dla uzyskania peˆnej analizy firmy Koszty uzyskania przychod¢w Zysk i straty nadzwyczajne Przychody ze sprzeda¾y Strata i zyski nadzwyczajne Dane uzupeˆniaj¥ce do rachunku wynik¢w Wprowadzanie danych dotycz¥cych aktyw¢w Wprowadzanie danych dotycz¥cych pasyw¢w Wprowadzanie danych uzupeˆniaj¥cych do bilansu Specjalne dane dodatkowe dla uzyskania peˆnej analizy firmy Koszty uzyskania przychod¢w Zysk i straty nadzwyczajne Przychody ze sprzeda¾y Strata i zyski nadzwyczajne Dane uzupeˆniaj¥ce do rachunku wynik¢w Wprowadzanie danych dotycz¥cych aktyw¢w Wprowadzanie danych dotycz¥cych pasyw¢w Wprowadzanie danych uzupeˆniaj¥cych do bilansu Specjalne dane dodatkowe dla uzyskania peˆnej analizy firmy Koszty uzyskania przychod¢w Zysk i straty nadzwyczajne Przychody ze sprzeda¾y Strata i zyski nadzwyczajne Dane uzupeˆniaj¥ce do rachunku wynik¢w Wprowadzanie dziaˆu I Wprowadzanie dziaˆu II Wprowadzanie dziaˆu III Wprowadzanie dziaˆu IV

Wprowadzanie dziaˆu V Specjalne dane dodatkowe dla uzyskania peˆnej analizy firmy Dziaˆ I Dziaˆ II Dziaˆ III Dodatkowe dane, konieczne dla peˆnej analizy Dziaˆ I Dziaˆ II Dziaˆ III Dodatkowe dane, konieczne dla peˆnej analizy Wprowadzanie danych dotycz¥cych aktyw¢w Wprowadzanie danych dotycz¥cych pasyw¢w Wprowadzanie danych uzupeˆniaj¥cych do bilansu Specjalne dane dodatkowe dla uzyskania peˆnej analizy firmy Koszty uzyskania przychod¢w Zysk i straty nadzwyczajne Przychody ze sprzeda¾y Strata i zyski nadzwyczajne Dane uzupeˆniaj¥ce do rachunku wynik¢w Bilans uproszczony Rachunek wynik¢w kalkulacyjny - cz©˜† I Rachunek wynik¢w kalkulacyjny - cz©˜† II Rachunek wynik¢w por¢wnawczy - cz©˜† I Rachunek wynik¢w por¢wnawczy - cz©˜† II Dane dodatkowe niezb©dne do peˆnej analizy Wprowadzanie danych dotycz¥cych aktyw¢w Wprowadzanie danych dotycz¥cych pasyw¢w Wprowadzanie danych uzupeˆniaj¥cych do bilansu Specjalne dane dodatkowe dla uzyskania peˆnej analizy firmy Koszty, zysk, przychody, strata Dane uzupeˆniaj¥ce do rachunku zysk¢w i strat Wprowadzanie dziaˆu I Wprowadzanie dziaˆu II Wprowadzanie dziaˆu III Wprowadzanie dziaˆu IV Wprowadzanie dziaˆu V Specjalne dane dodatkowe dla uzyskania peˆnej analizy firmy